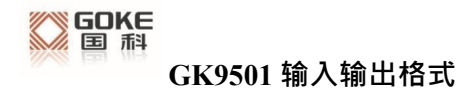

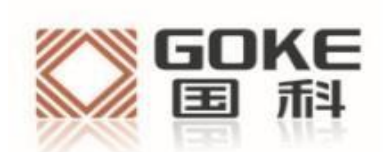

# **GK9501 Input-output** format document

## Legal notices

If you receive this document from Hunan Guoke Microelectronics Co., Ltd. (hereinafter referred to as "Guoke Micro"), it means that you have agreed with the following terms. If you do not agree to the following terms, please stop using this document。

This document is copyrighted by Hunan Guoke Microelectronics Co., Ltd., and reserves any rights not expressly granted in this document. Without the prior written permission of Guoke Micro, no unit or individual may copy, transmit, distribute, use or leak the document and any pictures, forms, data and other information contained in the document.

The Company reserves the right to make modifications and improvements to the products described in this manual without prior notice; We reserve the right to revise or retract this manual at any time.

If there is any unclear text in this user manual, please consult the company or agents or sellers in time.

## **1.GKC interface data format**

The Goke Command (GKC) interface is an interface for interaction between the user and the GK9501. Its command format is as follows:

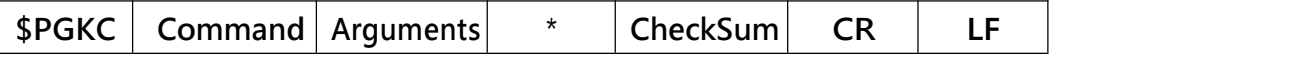

**Command:** Represents the command number sent, with specific values referred to below.

**Arguments**: Represents the parameters required to send commands,

parameters can be multiple, different commands correspond to different data, the specific values refer to the following.

\*: Flag of end of data

**CheckSum**: For the validation data of the entire command, the CheckSum value is in the entire command starting from PGKC to \*Before argument is an all-or-so value, such as "\$PGKC030." ,3,1", its check value is "PGKC03 0,3, An XOR value of 1" with an XOR value of 2E

**CR,LF**: Package end flag

Sample data: \$PGKC030, 3, 1\*2E <CR><LF>

## **2.GKC command**

1、Command:001 Reply to the message, in response to the result of the processing of the message sent by the other party Arguments: Arg1: The command of the message that the message replies to. Arg2: '1', Received messages are not supported<br> $2$ , Valid message, but incorrect execution "3",Valid message, and the execution is correct Example: Send <sup>a</sup> single GPS command: \$PGKC115,1,0,0,0\*2B<CR><LF> Reply to the message: \$PGKC001,115,3,1,0,0,0,0,1\*28<CR><LF> 2、Command: 030

System

reboot command

Arguments:

Arg1: "1", warm boot

"2", Warm

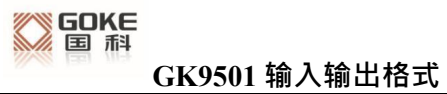

start

"3", cold

boot

"4",Full

cold start

Arg2: "1", Software reboot

- "2", Hardware reboot
	- '3', Clear nvram, leave flash reboot

#### Example:

Full cold boot command:

\$PGKC030,4,2\*2A<CR><LF>

Warm boot

command:\$PGKC030,1,1\*2C<CR><LF>

Note: Both warm start and warm start Arg2 are set to 1, and full cold start has Arg2 is 1 2,3 These three cases. In normal cases, cold start is used as a full cold start mode, with Arg1 set to 4, Arg2 set to 2, and hardware boot

The way of moving, not the use of software startup mode.

#### 3、Command:040

Erases ancillary

information from flash

Arguments:

Not

Example : \$PGKC040\*2B<CR><LF>

#### 4、Command: 051

Enter standby low-power

mode

Arguments:

Arg1: "0",stop mode

Example:

\$PGKC051,0\*37<CR><LF>

The command can be woken up by sending any command, invalid commands

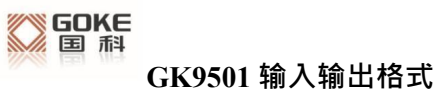

can also be, the hardware can be woken up by plugging and unplugging the serial port, and the original low-power command can be sent directly.

#### 5、Command: 101

Configure the interval (in ms) at

which NMEA messages are output

Arguments:

Arg1: 100-10000

#### Example:

#### \$PGKC101,1000\*02<CR><LF>

The command is set to output NMEA data every 1000ms, that is, 1s. Note: When setting the message interval output above 2HZ, first increase the baud rate to more than 115200 to ensure the high-frequency NMEA message output, the command is not saved in Flash, After power loss, it reverts to the original NMEA output frequency.

#### 6、Command: 105

Enter a periodic

low-power mode

#### Arguments:

Arg1: "0", normal operating mode

"1", cycle ultra-low power

tracking mode

"4", directly into the ultra-low power tracking mode "8",a low-power mode, can be woken up via serial port via command

Arg2: Runtime  $(ms)$  which works in a periodic mode with Arg1 of 1.

Arg3: Sleep time (milliseconds) which works in cycle mode where Arg 1 is 1.

#### Example:

```
$PGKC105,8*3F<CR><LF
```
\$PGKC105,1,5000,8000\*3B<CR><LF

#### 7、Command: 115

Set the star

search

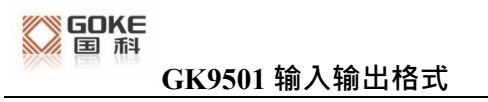

 $\texttt{modeArguments:}$ 

- $Arg1$ : <sup>\*1</sup>", GPS on
	- '0", GPS off
- "1", Glonass on  $Arg2$ :
	- '0", Glonass off

Arg3: "1", Beidou on "0",Beidou off Arg4: "1", Galileo on "0",Galileo off

#### Example:

Set the star search mode single GPS mode, the command is as follows: \$PGKC115,1,0,0,0\*2B<CR><LF>

Note: Although the single Galileo mode command is set to \$PG KC115,0 , 0,0,1\*2 <sup>B</sup> can send successfully but is currently <sup>G</sup> <sup>K</sup>

9501 Firmware does not yet support Galileo star search mode.

#### 8、Command: 121

Set the star search mode and save to

flash

Arguments:

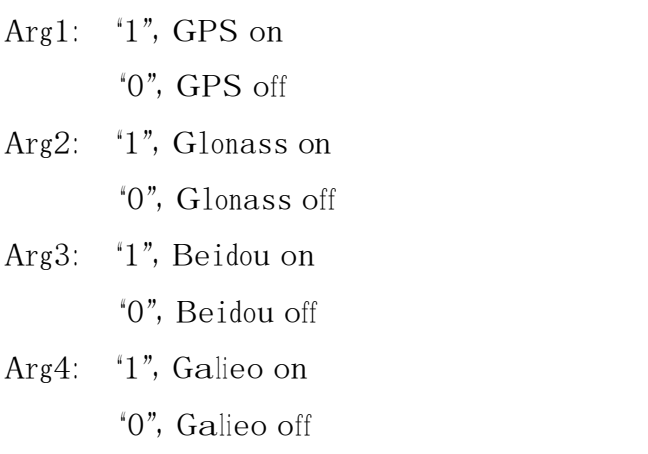

Example:

Set the star search mode to single GPS mode

\$PGKC121,1,0,0,0\*2C<CR><LF>

The difference between command115 and 121 commands is that the 115

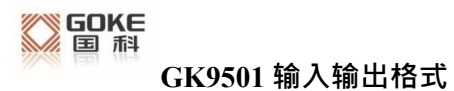

command will not be saved in flash after setting, the star search mode set after restart will disappear, and the command setting of 121 will be saved in flash. The star search mode set after the restart will be retained, and neither 115 nor 121 supports the Galileo galaxy.

9、Command: 146 Set the serial port input and output format and baud rate Arguments: Arg1:  $"3"$ , NMEA format Arg2: "3", NMEA format Arg3: 9600, 19200, 38400, 57600, 115200……921600. Example: \$PGKC146,3,3,9600\*0F<CR><LF>

10、Command: 147

Sets the NMEA output

baud rate

Arguments:

Arg1: 9600, 19200, 38400, 57600, 115200……921600.

Example:

\$PGKC147,115200\*06<CR><LF>

11、Command:047

Delete theGPD file in

Flash

Arguments:

none

Example:

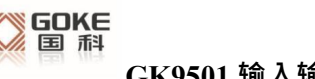

GK9501 输入输出格式

\$PGKC047\*2C<CR><LF>

12、Command: 149

Set the NMEA

serial port

parameters

Arguments:

Arg1: "O", NMEA data

"1",Binary data

Arg2: 9600, 19200, 38400, 57600, 115200……921600.

#### Example:

\$PGKC149,0,38400\*2C<CR><LF>

\$PGKC149,1,115200\*15<CR><LF>

Note: This command is typically used in AGPS to load a GPD file into Flash.

13、Command: 161

PPS Set

Argument

s: where  $\mathbf{S}$ :

Arg1: "0",Closes the PPS output

```
"1",First fix "2",3D fix "3",2D/3D fix "4",Always
      on
Arg2: PPS Pulse width
```
(ms)

Arg3: PPS Pulse cycle

(ms)

Example:

\$PGKC161,2,500,2000\*0<CR><LF>

Note: Where ppS pulse width is up to 998ms, minimum is 1ms, and the minimum pulse period range is 1000ms。

14、Command: 201

Query the interval

of NMEA messages

Arguments:

#### **无** アンファイル しんしん しんしん しんしん しんしん しんしん

Example:

\$PGKC201\*2C<CR><LF>

#### 15、Command: 202

Returns the interval of the NMEA message (answering the 201 command).

Arguments:

None

Example:

\$PGKC202,1000,0,0,0.0,0.0\*02<CR><LF>

#### 16、Command: 239

Turns the SBAS

feature on or off

Arguments:

Argl: "O", Shut down

"1",Open

Example:

\$PGKC239,1\*3A<CR><LF>

17、Command: 240

Query whether SBAS

is enabled

Arguments:

None

Example:

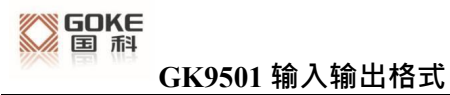

\$PGKC240\*29<CR><LF>

18、Command: 241

Returns whether SBAS is enabled (answers the 240 command).

Arguments:

Arg $1: "0",$ 

cloese

"1",open

Example:

\$PGKC241,1\*35<CR><LF>

19、Command: 242

Sets the NMEA

statement output

frequency

Arguments:

Arg1: GLL Arg2: RMC Arg3: VTG Arg4: GGA Arg5: GSA Arg6: GSV Arg7: GRS Arg8: GST

Arg9~Arg21:

reta

in

Example:

\$PGKC242,1,1,1,1,1,1,0,0,0,0,0,0,0,0,0,0,0,0,0,0,0\*37 <CR><LF>

20、Command: 243

Query the NMEA

statement output

frequency

Arguments:

None

Example:

#### \$PGKC243\*2A<CR><LF>

#### 21、Command: 244

Returns the NMEA statement output frequency

(answering command 243).

Arguments:

Args: See 242

Instructions

Example:

\$PGKC244,1,1,1,1,1,1,0,0,0,0,0,0,0,0,0,0,0,0,0,0,0\*31<CR><LF>

22、Command: 269

Sets the

reference

coordinate system

Arguments:

Arg1: "0",WGS84

Example:

\$PGKC269,0\*3E<CR><LF>

23、Command: 270

Query the

reference

coordinate system

Arguments:

None

Example:

\$PGKC270\*2A<CR><LF>

 $-20-$ 

24、Command: 271

Returns the reference

coordinate system (answers the 270

command)

Arguments:

Arg1: See 269

Instructions

Example:

#### \$PGKC271,0\*37<CR><LF>

25、Command: 279

Query the RTC

time

Arguments:

None

Example:

\$PGKC279\*23<CR><LF>

26、Command: 280

Returns the RTC time (answering the

279 command).

Arguments:

Args: See 278

Instructions

Example:

\$PGKC280,2017,3,15,12,0,0\*15<CR><LF>

27、Command: 284

Set the speed threshold to output 0 when the speed is below the threshold

Arguments:

Arg1:

Thresh

old values

Example:

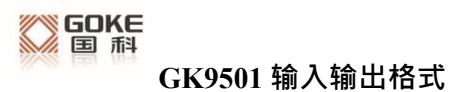

#### \$PGKC284,0.5\*26<CR><LF>

Note: Where the speed unit is m/s, if the speed is set to <sup>a</sup> negative number, the command does not take effect, maintaining the original speed threshold output.

#### 28、Command: 356

Set the HDOP threshold, the actual HDOP is greater than the threshold value, no positioning

#### Arguments:

Arg1:

Thresh

old values

Example:

\$PGKC356,0.7\*2A<CR><LF>639

29、Command: 357

Get the HDOP

threshold

Arguments:

None

Example:

\$PGKC357\*2E<CR><LF>

30、Command: 462

Queries the version

number of the current

software

Arguments:

None

Example:

\$PGKC462\*2F<CR><LF>

31、Command: 463

Returns the version number of the

current software (answer the 462 command)

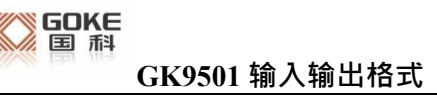

Arguments:

None

Example:

\$PGKC463,GK9501\_2.0\_Aug <sup>10</sup> 2020,GOKE microsemi \*3F<CR><LF>

32、Command: 639

Set approximate location and time information to speed up positioning

Arguments:

Arg1: Latitude, for example: <sup>2</sup> 8.166450 Arg2: Longitude, for example: 120 389700 Arg3: Height, for example: 0 Arg4: year Arg5: month Arg6: day Arg7: hour, The time is UTC time interval Arg8: minute Arg9:

second

Example:

```
$PGKC639,28.166450,120.389700,0,2017,3,15,12,0,0*33<CR><LF>
```
Note: Where the latitude and longitude units are degrees and the height is meters

33、Command: 786

Set the

positioning

mode

Arguments:

Arg1: "0", Normal mode

"1", Fitness mode, suitable for

– 26 –

walking and jogging

'2', Aero mode, suitable for

high-speed sports mode

'3', Balloon mode, for elevation

mode

Example:

\$PGKC786,1\*3B<CR><LF>

34、Command: 490

Queries the current FLASH unique ID information.

Arguments:

**无** アンファイル しんしん しんしん しんしん しんしん しんしん

Example:

\$PGKC490\*22<CR><LF>

35、Command: 491

Returns the current FLASH unique ID

information (answering the 490 command).

Arguments:

Arg1: 1 ManufacturerID and DeviceID of FLASH, for example:

1351

Arg2: UniqueID1, For example:32334C30,AE000230

Arg3: UniqueID2, For example: FF507900, FFFFFFFFF

Example:

\$PGKC491,1351,32334C30,AE000230,FF507900,FFFFFFFF,\*5E<CR><LF>

# **27、 Support for the NMEA0183 protocol**

GK9501 supports NMEA0183 V 4.1 protocol and is compatible with previous versions, about NMEA0183 V4. Detailed information for 1 can be referred to NMEA 0183 V4 1 Official documentation.

Common output formats are

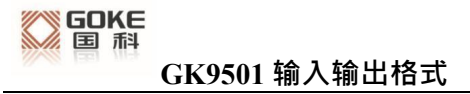

as follows: GGA: Time, location, number of satellites GSA: GPS receiver operation mode, positioning used satellite, DOP value, positioning status GSV: Visible GPS satellite information, elevation angle, azimuth angle, signal-to-noise ratio RMC: time, date, location, speed

VTG: Ground speed information

### **Statement Identifier:**

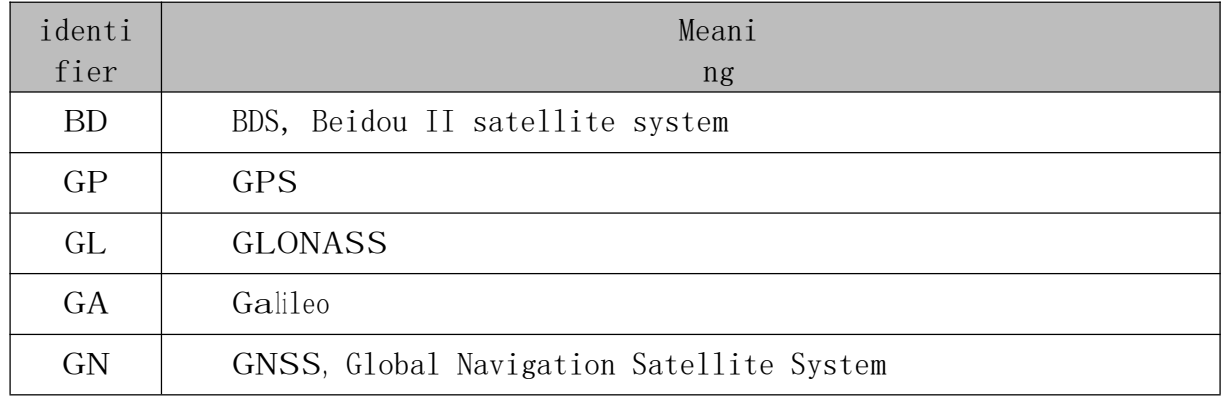

## **GGA**

\$-GGA, hhmmss. ss, IIII. II, a, yyyyy. yy, a, x, xx, x. x, x. x, M, x. x, M, x. x, xxxx\*hh

Sample data: \$GPGGA, 065545.789, 2109.9551, N, 12023.4047, E, 1, 9, 0.85, 18.1, M, 8.0, M, , \*5E

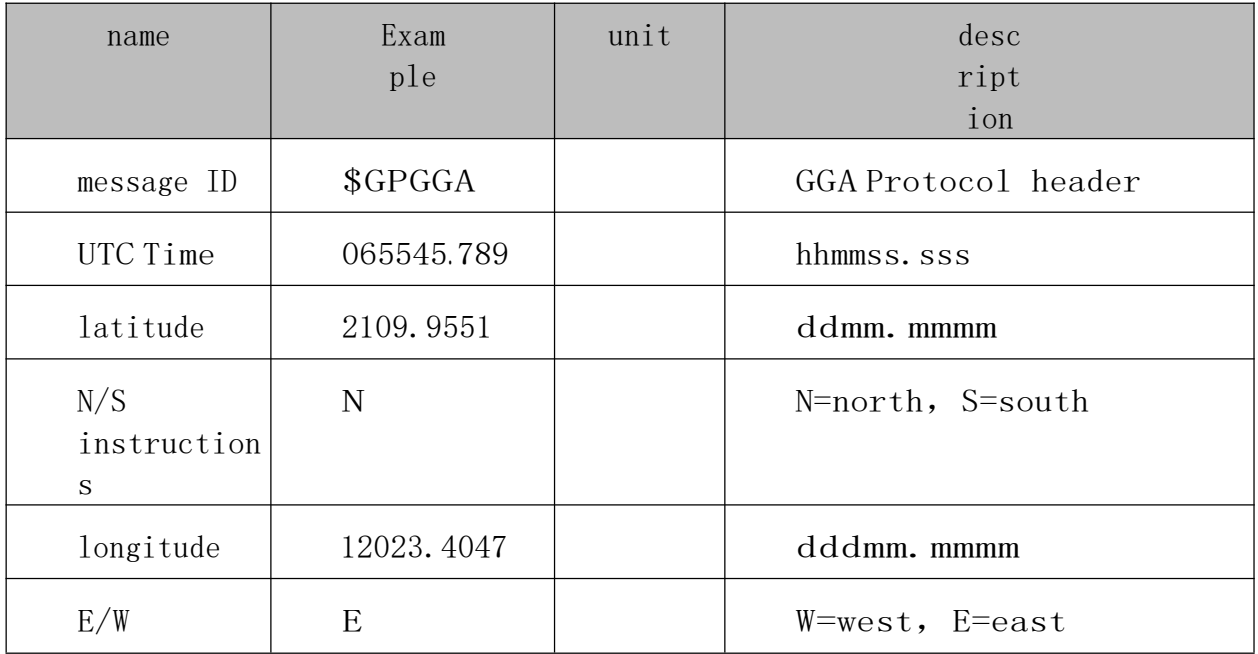

 $-30-$ 

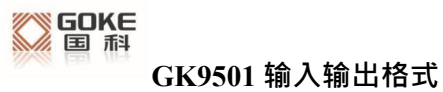

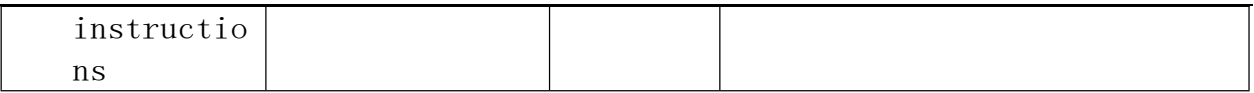

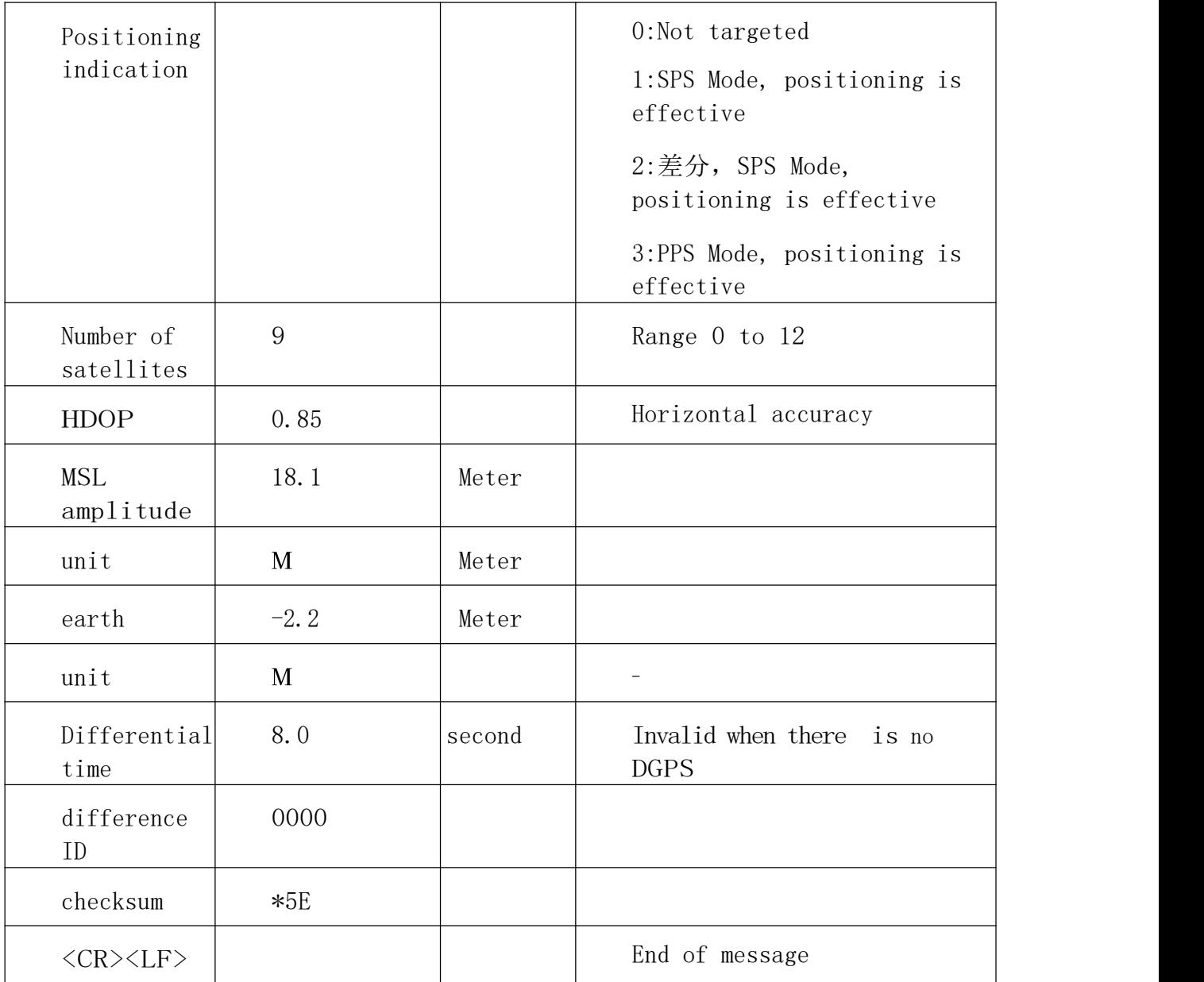

## **GSA**

\$--GSA,a,a,x,x,x,x,x,x,x,x,x,x,x,x,x,x,x.x,x.x,x.x\*hh

Sample data: \$GPGSA, A, 3, 10, 24, 12, 32, 25, 21, 15, 20, 31,,,, 1. 25, 0.85, 0.91\*04

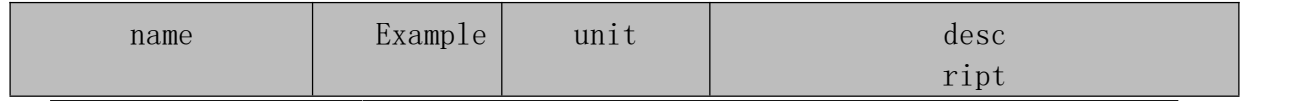

 $-32-$ 

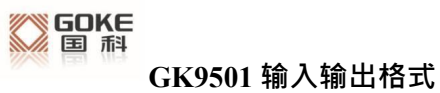

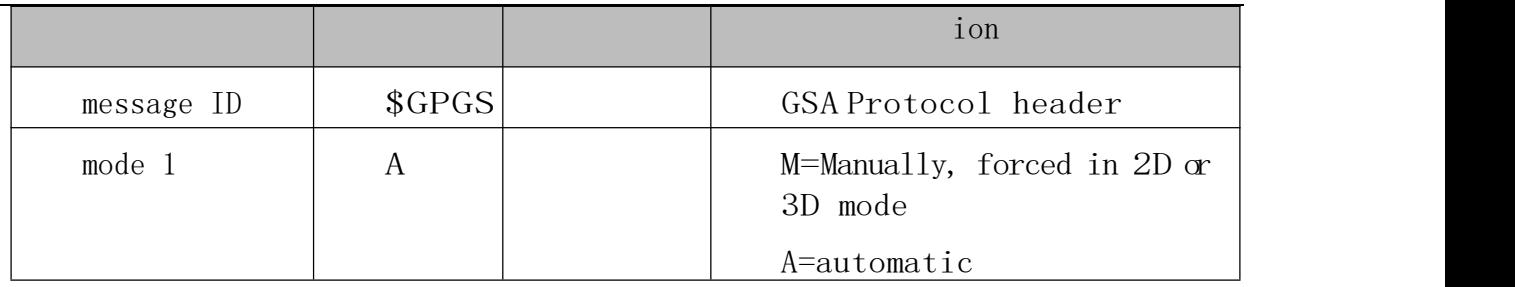

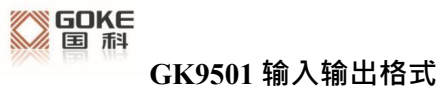

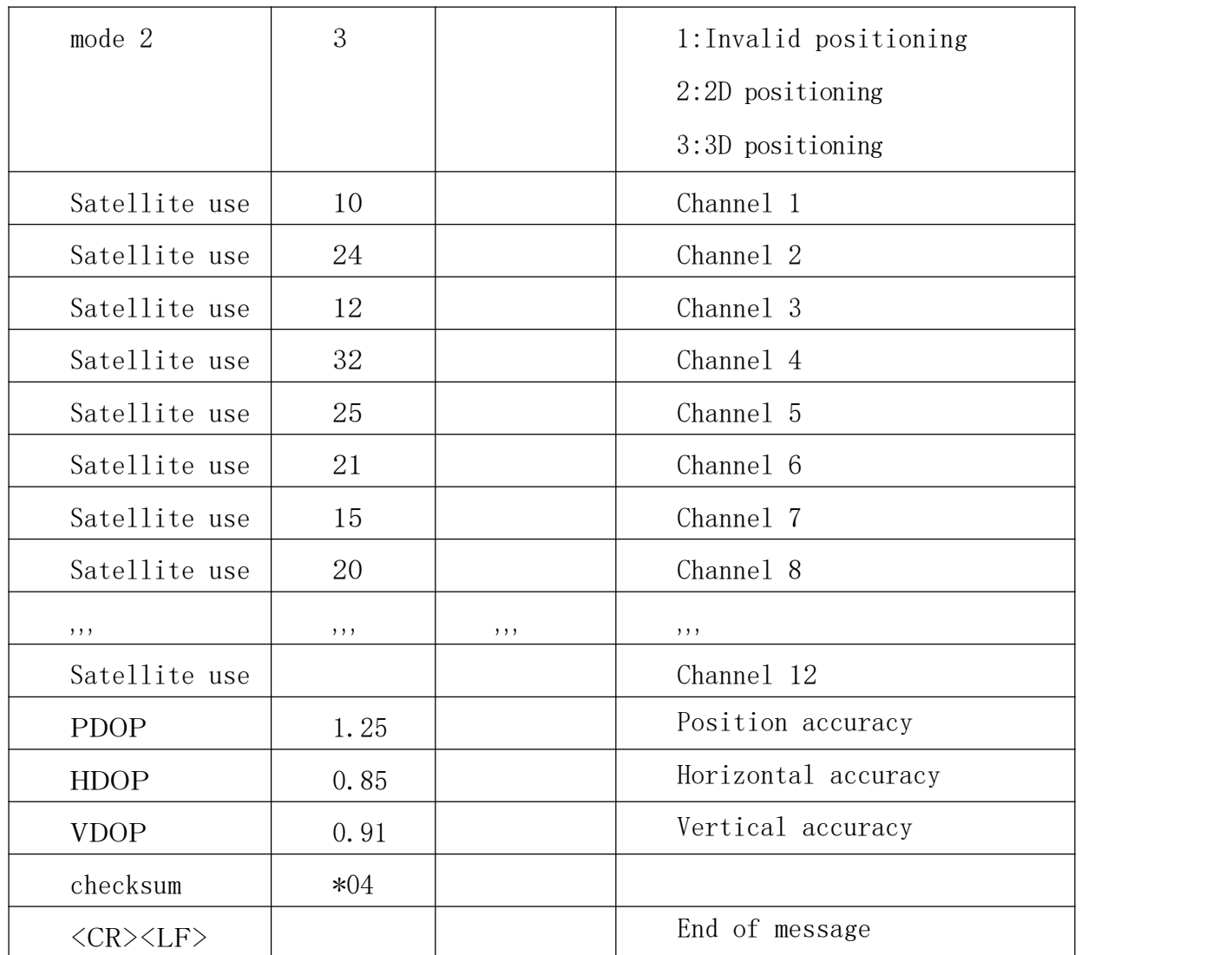

## **GSV**

 $-\frac{S-S}{S}V, x, x, x, x, x, x, x, ... *hh$ 

Sample data:

\$GPGSV,3,1,12,14,75,001,31,32,67,111,38,31,57,331,33,26,47,221,20\*73 \$GPGSV,3,2,12,25,38,041,29,29,30,097,32,193,26,176,35,22,23,301,30\*47 \$GPGSV,3,3,12,10,20,185,28,44,20,250,,16,17,217,21,03,14,315,\*7D

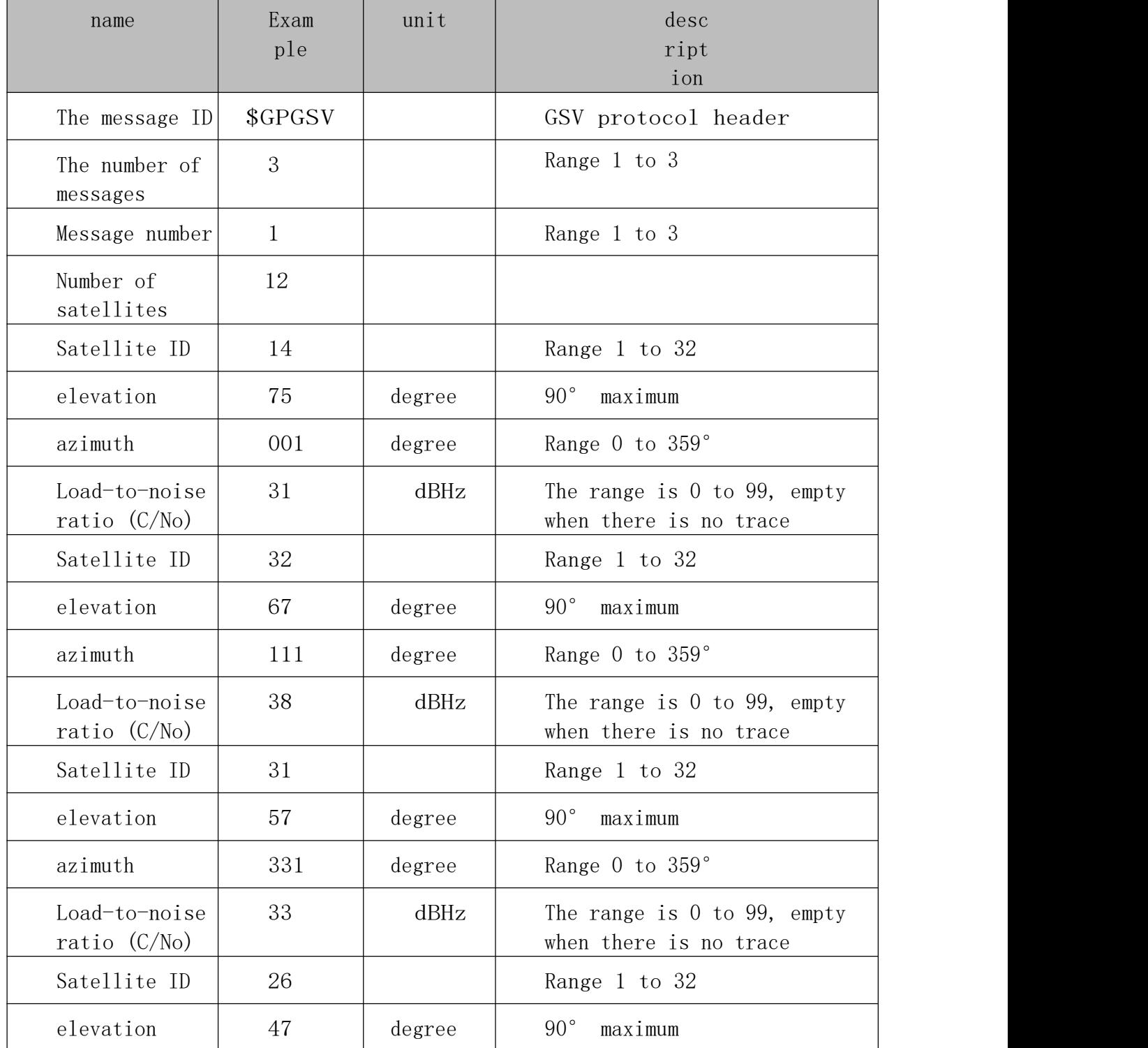

 $-35-$ 

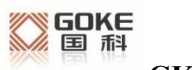

**GK9501 输入输出格式**

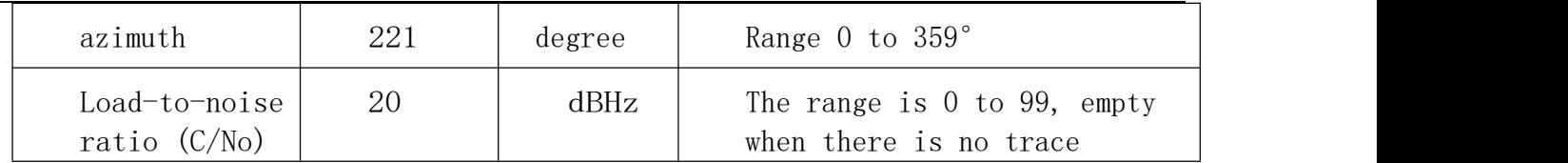

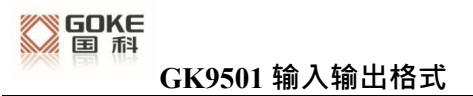

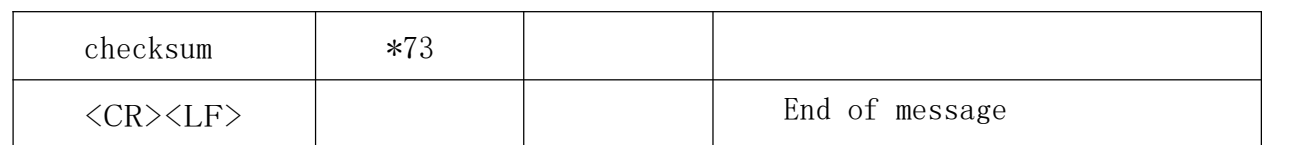

## **RMC**

 $$-RMC, hhmmss.$ ss, A, IIII. II, a, yyyyy. yy, a, x. x, x. x, xxxx, x. x, a\*hh

Sample data:

\$GPRMC,100646.000,A,3109.9704,N,12123.4219,E,0.257,335.62,291216,,,A\*59

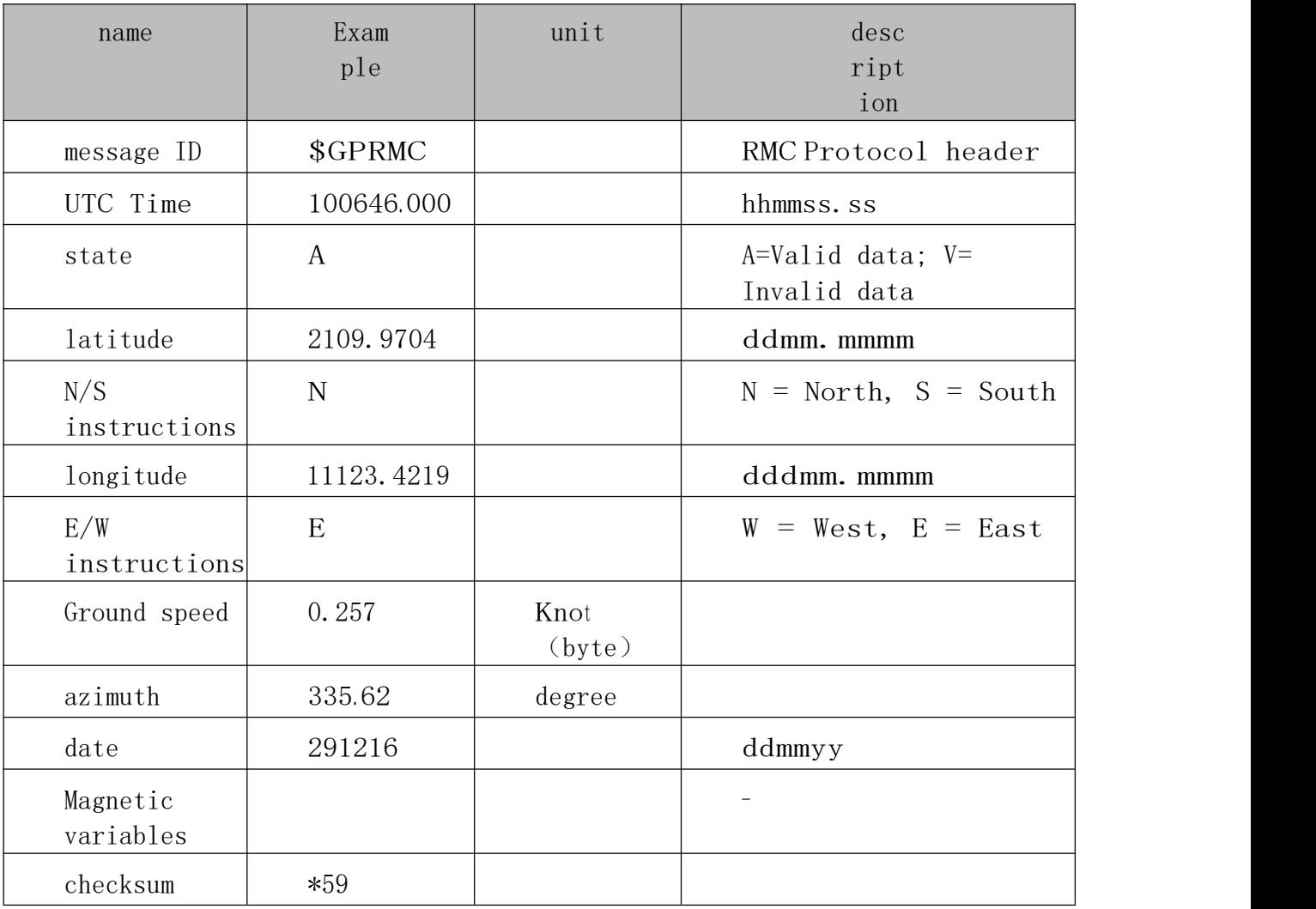

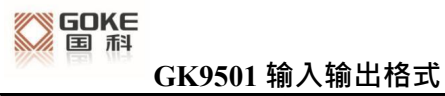

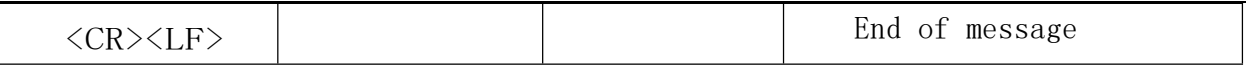

**VTG** 

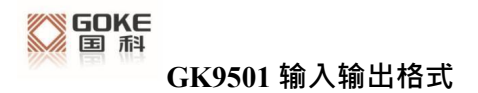

\$--VTG,x.x,T,x.x,M,x.x,N,x.x,K\*hh

Sample data: \$GPVTG, 335.62, T,, M, O. 257, N, O. 477, K, A\*38

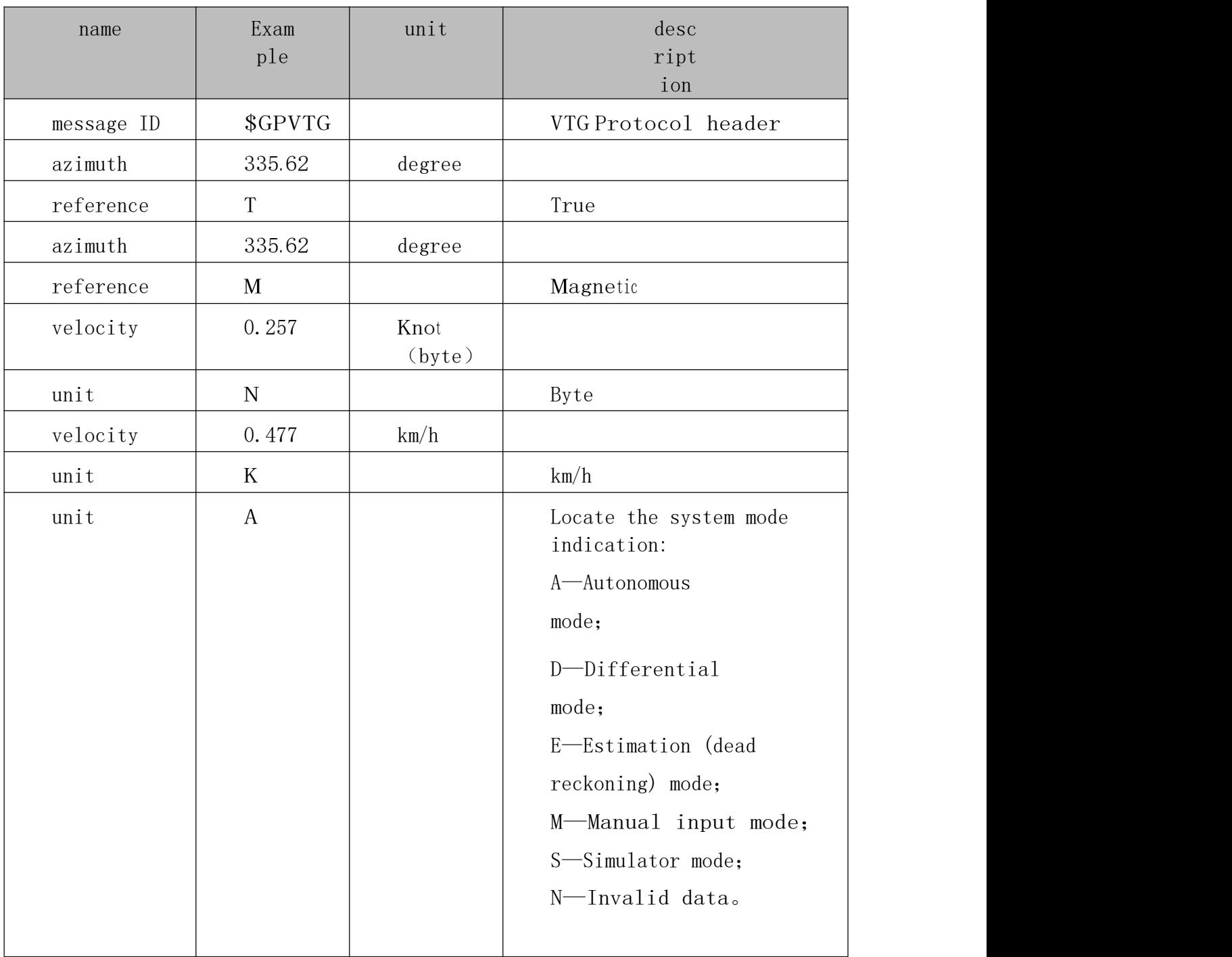

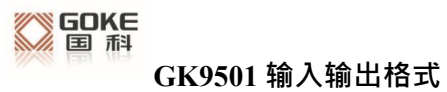

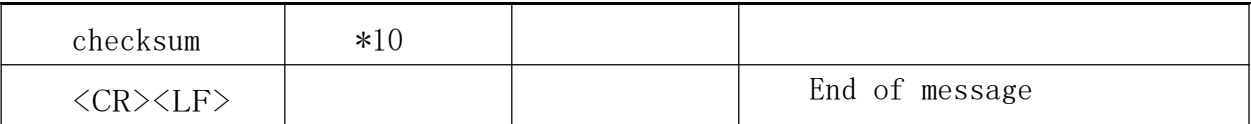